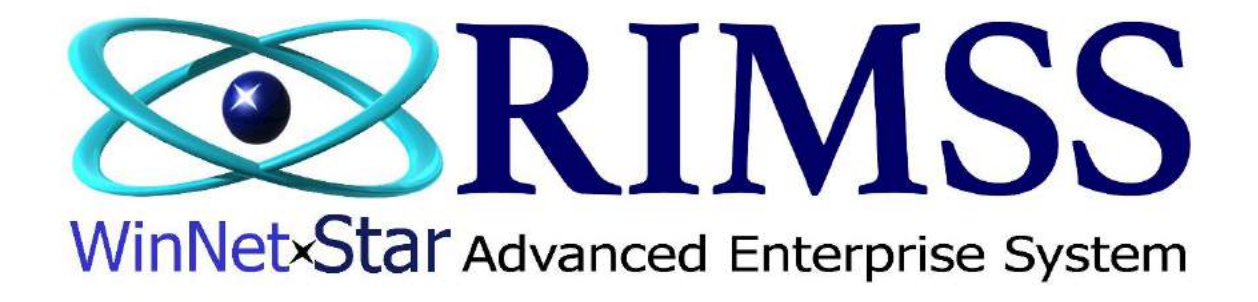

## 2015 WinNetStar Training Classes

## **Customer Relationship Management (CRM)**

Software Development-F1 RIMSS Business Systems Technology

Company Confidential Copyright ©1983-2015 RIMSS Business Systems Technology

WinNetStar includes features to facilitate the tracking and reporting of new sales leads. Users can create CRM Opportunities within the system to document the specifics of a particular sales lead and then use CRM Events to document each specific sales call or other related activity associated with the Opportunity. An Opportunity might be the potential sale of a piece of equipment to a prospective customer. All pertinent information about the Opportunity can be captured such as Customer Information, Dollar Amount, Projected Close Date, Probability of Close and much more. Then, each time a salesman contacts the prospective customer, the specific information about that contact and the results of that contact can be documented with a CRM Event. Reports can then be generated to display your various Opportunities and their related Events. The CRM Event includes an interface with Microsoft Outlook to facilitate the management and creation of Outlook emails, calendar appointments, tasks and contacts. Data elements within an Opportunity or an Event are highly customizable with numerous renamable fields and user defined drop downs. The following screen shots illustrate the use of these features.

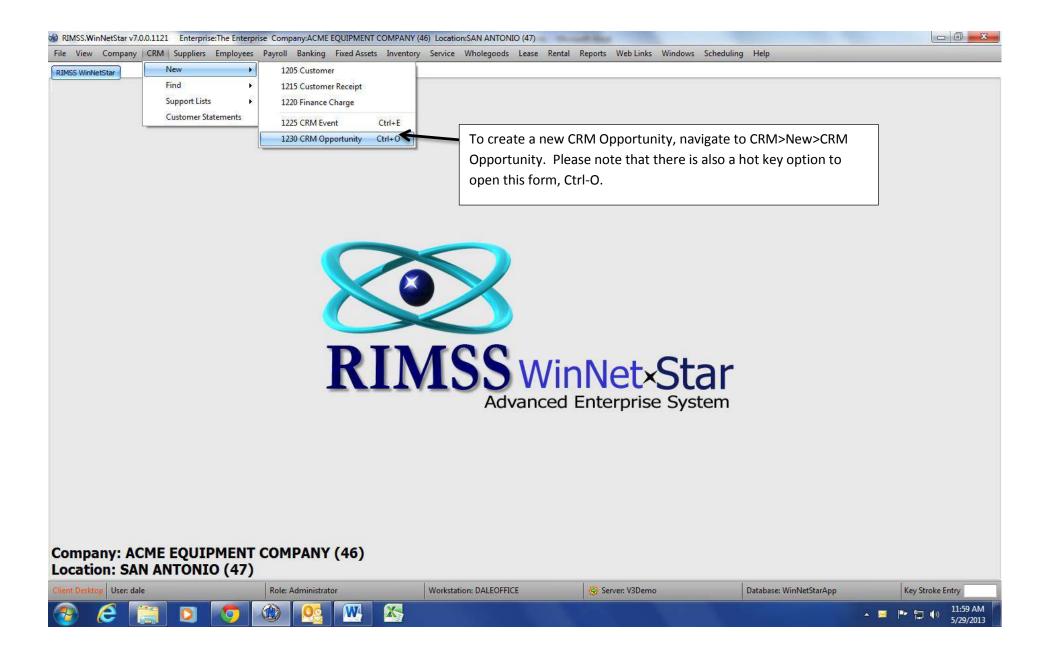

| RIMSS.WinNetStar v7.0.0.1121 Enterprise:The Enterprise Company:ACM<br>File View Company CRM Suppliers Employees Payroll Banking |                  |                                                                                                    | Contra Martine Association (Contraction) |                       |  |  |  |  |  |
|----------------------------------------------------------------------------------------------------|------------------|----------------------------------------------------------------------------------------------------|------------------------------------------|-----------------------|--|--|--|--|--|
| RIMSS WinNetStar New Opportunity                                                                                                |                  |                                                                                                    |                                          |                       |  |  |  |  |  |
| Save Save and Close                                                                                                    |                  |                                                                                                    |                                          |                       |  |  |  |  |  |
| General Attachments                                                                                                    |                  |                                                                                                    |                                          |                       |  |  |  |  |  |
| Date: 5/29/2013                                                                                                    |                  | Opportunity #: 0                                                                                                    |                                          |                       |  |  |  |  |  |
| Customer: JOHNSON FARMS                                                                                                    |                  | Name: Sale of New Trucks to Replace Flee                                                                                                    | et                                       |                       |  |  |  |  |  |
| Owner: Lee Chesnut                                                                                                    |                  | Lead Source: Cold Call                                                                                                    |                                          |                       |  |  |  |  |  |
| Category: Truck                                                                                                    |                  | Type: Fleet Purchase                                                                                                    | Type: Fleet Purchase                     |                       |  |  |  |  |  |
| Est. Amount: \$350,000.00                                                                                                    |                  | Est. Close Date: 8/31/2013                                                                                                    |                                          | •                     |  |  |  |  |  |
| Stage: Lead                                                                                                    |                  | Probability: 35.00 %                                                                                                    |                                          |                       |  |  |  |  |  |
|                                                                                                    |                  |                                                                                                    |                                          |                       |  |  |  |  |  |
| Note:                                                                                                    |                  | The New Opportunity form will open as a new tab. Customer, Salesman and<br>Name are required fields. The Lead Source, Category and Type drop downs are<br>customizable by the user under the CRM Support List menu option. |                                          |                       |  |  |  |  |  |
| Renameable Fields                                                                                                    |                  |                                                                                                    |                                          |                       |  |  |  |  |  |
| Renameable Field<br>Acres                                                                                                    |                  | Value 2500                                                                                                    |                                          | 3                     |  |  |  |  |  |
| Primary Crop                                                                                                    |                  | Rice                                                                                                    |                                          |                       |  |  |  |  |  |
| Planting Date                                                                                                    |                  |                                                                                                    | 4/1/2013 12:00:00 AM                     |                       |  |  |  |  |  |
| Previous Purchases                                                                                                    |                  | No                                                                                                    |                                          |                       |  |  |  |  |  |
| CRMOpportunityRenameableField5                                                                                                  |                  |                                                                                                    |                                          |                       |  |  |  |  |  |
| CRMOpportunityRenameableField6                                                                                                  | The Opportunity  | o includes 15 rs namable fields that a                                                                                                    | anha                                     |                       |  |  |  |  |  |
| CRMOpportunityRenameableField7                                                                                                  |                  | so includes 15 re-namable fields that ca                                                                                                    |                                          |                       |  |  |  |  |  |
| CRMOpportunityRenameableField8                                                                                                  | set up under the | M Support List menu option.                                                                                                    |                                          |                       |  |  |  |  |  |
| CRMOpportunityRenameableField9                                                                                                  |                  |                                                                                                    |                                          |                       |  |  |  |  |  |
| CRMOpportunityRenameableField10                                                                                                 |                  |                                                                                                    |                                          |                       |  |  |  |  |  |
| CRMOpportunityRenameableField11                                                                                                 |                  |                                                                                                    |                                          |                       |  |  |  |  |  |
| CRMOpportunityRenameableField12                                                                                                 |                  |                                                                                                    |                                          |                       |  |  |  |  |  |
| CRMOpportunityRenameableField13<br>CRMOpportunityRenameableField14                                                              |                  |                                                                                                    |                                          |                       |  |  |  |  |  |
| CRMOpportunityRenameableField15                                                                                                 |                  |                                                                                                    |                                          |                       |  |  |  |  |  |
|                                                                                                    |                  |                                                                                                    |                                          |                       |  |  |  |  |  |
| Client Desktop User: dale Role: Administr                                                                                       | ator Work        | n: DALEOFFICE                                                                                                    | Database: WinNetStarApp Key Stroke Ent   | ry                    |  |  |  |  |  |
| 📀 🥭 📋 🖸 🧔 🚱                                                                                                    |                  |                                                                                                    |                                          | 12:07 PM<br>5/29/2013 |  |  |  |  |  |

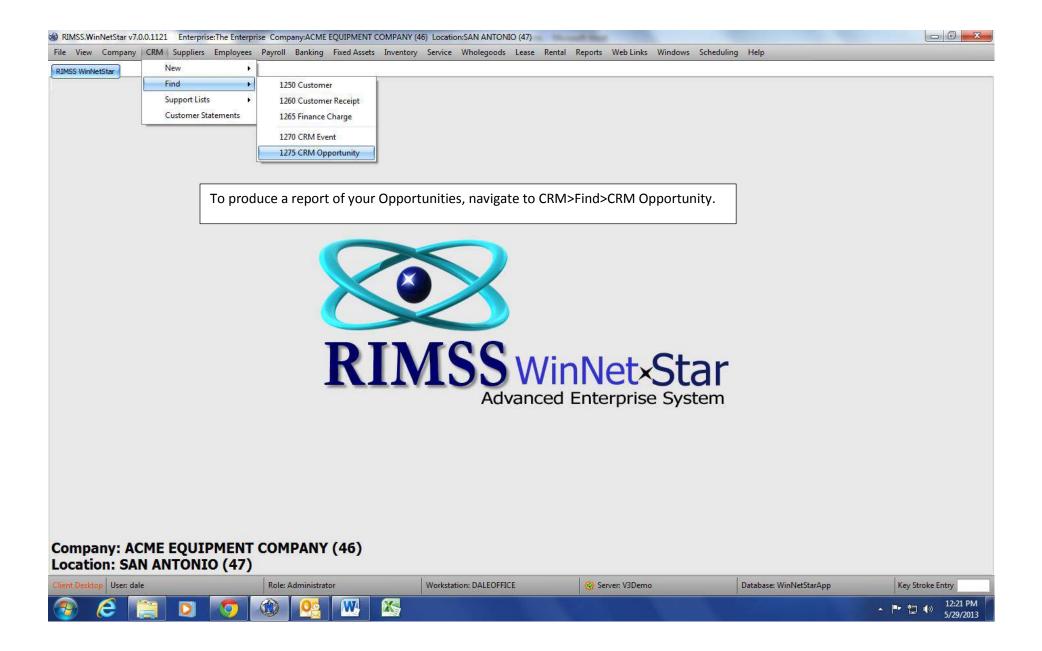

## RIMSS.WinNetStar v7.0.0.1121 Enterprise: The Enterprise Company: ACME EQUIPMENT COMPANY (46) Location: SAN ANTONIO (47)

File View Company CRM Suppliers Employees Payroll Banking Fixed Assets Inventory Service Wholegoods Lease Rental Reports Web Links Windows Scheduling Help

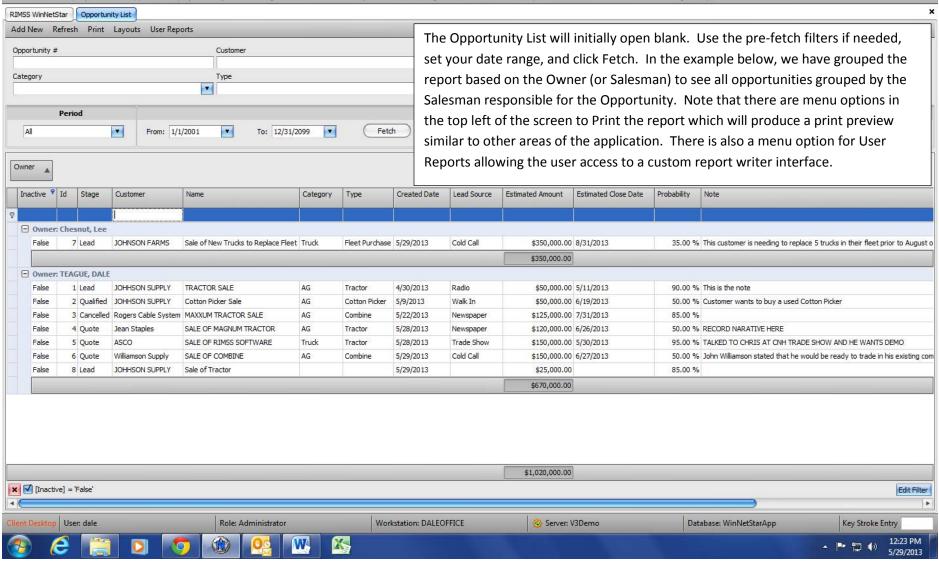

Company Confidential Copyright ©1983-2015 RIMSS Business Systems Technology

| WIMSS.WinNetStar v7.00.1121 Enterprise:The Enterprise Company.ACME EQUIPMENT COMPANY (46) Locations:SAN ANTONIO (47)    File View Company CRM Suppliers Emprise:The Enterprise Company.ACME EQUIPMENT COMPANY (46) Locations:SAN ANTONIO (47) Image: Company CRM Suppliers Payroll Banking File View Company. CRM Suppliers Emprise:The Enterprise Company.ACME EQUIPMENT COMPANY (46) Location:SAN ANTONIO (47) Image: Company. Emprise:The Enterprise Company.ACME EQUIPMENT COMPANY (46) Location:SAN ANTONIO (47) Image: Company. File View Company. File View |                     |                         |                    |                         |                              |  |  |  |  |
|----------------------------------------------------------------------------------------------------|---------------------|-------------------------|--------------------|-------------------------|------------------------------|--|--|--|--|
| Company: ACME EQUIPME<br>Location: SAN ANTONIO (4                                                                                                    | NT COMPANY (46)     | MSS Wi<br>Advance       | d Enterprise Syste | m                       |                              |  |  |  |  |
| Client Desktop User: dale                                                                                                    | Role: Administrator | Workstation: DALEOFFICE | 😔 Server: V3Demo   | Database: WinNetStarApp | Key Stroke Entry             |  |  |  |  |
| ව 🤅 📋 🖸 🧕                                                                                                    | ) 🚳 💁 🐼 🥸           |                         |                    |                         | ▲ 🏴 🛱 🕪 2:14 PM<br>5/29/2013 |  |  |  |  |

| RIMSS.WinNetStar v7     | .0.0.1121 Enterprise:    | The Enterprise Com | pany:ACME EQUIPM   | ENT COMPANY (46 | ) Location:SAN ANTONIO  | (47)          | di di di di di di di di di di di di di d |                 |                  |                     |                  |                    |
|-------------------------|--------------------------|--------------------|--------------------|-----------------|-------------------------|---------------|------------------------------------------|-----------------|------------------|---------------------|------------------|--------------------|
| File View Company       | CRM Suppliers I          | Employees Payroll  | Banking Fixed A    | ssets Inventory | Service Wholegoods L    | ease Rental R | eports Web                               | Links Windows   | Scheduling       | Help                |                  |                    |
| RIMSS WinNetStar        | IM Event                 |                    |                    |                 |                         |               |                                          |                 |                  |                     |                  |                    |
| Save Save and Close     | Save and New Refr        | resh Void          |                    |                 |                         |               |                                          |                 |                  |                     |                  |                    |
| General Attachments     | ; (0) My Outlook Qu      | uote Builder Custo | mer Master Opportu | nity            |                         |               |                                          |                 |                  |                     |                  |                    |
|                         |                          | ~                  | A                  |                 | reporte e viciois       |               |                                          | na a sa r       |                  |                     |                  |                    |
| Document #:             |                          |                    |                    | -               | 5/29/2013 2:15 PM       |               | •                                        | S 0 00          |                  |                     |                  |                    |
| Salesman:               |                          |                    |                    |                 |                         |               |                                          | Opportunity:    |                  |                     |                  |                    |
| Customer:               |                          |                    |                    | Phone:          |                         |               | •                                        | CRM Event Type: |                  |                     |                  |                    |
| Renameable Fields       |                          |                    |                    |                 |                         | Contacts      |                                          |                 |                  |                     |                  |                    |
| Renameable Field        |                          |                    | Value              |                 |                         | Attended Ti   | tle N                                    | lame            | Phone            | Fax                 | Email            |                    |
| > Date                  |                          |                    |                    |                 |                         |               |                                          |                 |                  | here of the second  |                  |                    |
| Lookup                  |                          |                    |                    |                 |                         |               |                                          |                 |                  |                     |                  |                    |
| Yes No                  |                          |                    |                    |                 |                         |               |                                          |                 |                  |                     |                  |                    |
| Alpha                   |                          | The ne             |                    | nt will onen    | as a new tab. S         | elect the 9   | Salesmar                                 | and Custo       | omer You         | i may also l        | ink this Even    | t to an            |
| CRMEventRename          | ableField5               |                    |                    | •               |                         |               |                                          |                 |                  | -                   |                  |                    |
| CRMEventRename          | ableField6               | Oppor              | tunity (recor      | nmended).       | The CRM Even            | t Type is a   | user def                                 | ined drop (     | down that        | t can be ma         | intained in tl   | he CRM             |
|                         |                          | Suppo              | rt List menu       | section. No     | ote the multiple        | tabs acros    | s the top                                | p of the CR     | M Event          | document v          | vhere users l    | nave access        |
|                         |                          | +- \.              |                    |                 |                         |               |                                          |                 |                  |                     |                  | 4                  |
|                         |                          |                    | rosoft Outio       | ok, the Cus     | tomer Master, a         | and the Op    | portunit                                 | у.              |                  |                     |                  |                    |
| Notes:                  |                          |                    |                    |                 |                         |               |                                          |                 |                  |                     |                  |                    |
|                         |                          |                    |                    |                 |                         |               |                                          |                 |                  |                     |                  |                    |
|                         |                          |                    |                    |                 |                         |               |                                          |                 |                  |                     |                  |                    |
| Customer CRM Event      | ts                       |                    |                    |                 |                         |               |                                          |                 |                  |                     |                  |                    |
| Drag a column header    | here to group by that co | lumn               |                    |                 |                         |               |                                          |                 |                  |                     |                  |                    |
| Document ID             | Customer Name            | Salesman           | Event Date         | Event Type      | Event Memo              | Customer PO   | Event No                                 | ote Even        | nt Contact Names | Attachments         | Last Modified By | Last Modified Date |
|                         |                          |                    |                    |                 |                         |               |                                          |                 |                  |                     |                  |                    |
| 2                       |                          |                    |                    |                 |                         |               |                                          |                 |                  |                     |                  |                    |
|                         |                          |                    |                    |                 |                         |               |                                          |                 |                  |                     |                  |                    |
|                         |                          |                    |                    |                 |                         |               |                                          |                 |                  |                     |                  |                    |
|                         |                          |                    | Existing CRM       | 1 Evonte wil    | l list horo             |               |                                          |                 |                  |                     |                  |                    |
|                         |                          |                    | EXISTING CRIV      | i Events wi     | in list here.           |               |                                          |                 |                  |                     |                  |                    |
|                         |                          |                    |                    |                 |                         |               |                                          |                 |                  |                     |                  |                    |
|                         |                          |                    |                    |                 |                         |               |                                          |                 |                  |                     |                  |                    |
| -                       |                          |                    |                    |                 |                         |               |                                          |                 |                  |                     |                  |                    |
|                         |                          |                    |                    |                 |                         |               |                                          |                 |                  |                     |                  |                    |
| Elient Desktop User: da | ale                      | Role               | Administrator      |                 | Workstation: DALEOFFICE |               | 😔 Server: V3                             | Demo            | Da               | atabase: WinNetStar | Арр              | Key Stroke Entry   |
| 1 1                     |                          |                    | N DO               |                 |                         |               |                                          |                 |                  |                     |                  | 2:15 PM            |
|                         |                          |                    |                    |                 |                         |               |                                          |                 |                  |                     |                  | 5/29/2013          |